## **МИНИСТЕРСТВО СЕЛЬСКОГО ХОЗЯЙСТВА РОССИЙСКОЙ ФЕДЕРАЦИИ** Федеральное государственное бюджетное образовательное учреждение высшего образования **«КУБАНСКИЙ ГОСУДАРСТВЕННЫЙ АГРАРНЫЙ УНИВЕРСИТЕТ имени И.Т. ТРУБИЛИНА»**

ФАКУЛЬТЕТ ПРИКЛАДНОЙ ИНФОРМАТИКИ

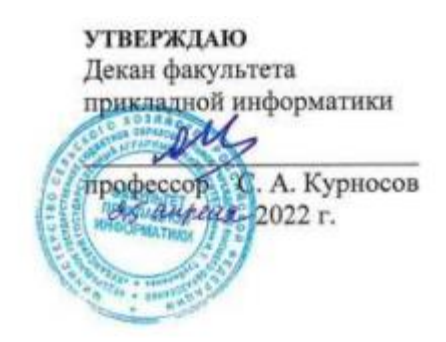

# **Рабочая программа дисциплины Системы компьютерной математики**

**Направление подготовки 38.03.05 «Бизнес-информатика»**

**Направленность «Анализ, моделирование и формирование интегрального представления стратегий и целей, бизнес-процессов и информационно-логической инфраструктуры предприятий и организаций»**

> **Уровень высшего образования Бакалавриат**

> > **Форма обучения очная**

> > > **Краснодар 2022**

Рабочая программа дисциплины «Системы компьютерной математики» разработана на основе ФГОС ВО 38.03.05 «Бизнес-информатика» утвержденного приказом Министерства образования и науки РФ от 29 июля 2020 г. № 838.

Автор: к.э.н., доцент Н.В. Ефанова

Рабочая программа обсуждена и рекомендована к утверждению решением кафедры системного анализа и обработки информации от 18.04.2022 г., протокол № 8.

Заведующий кафедрой д-р экон. наук, профессор

Т.П. Барановская

Рабочая программа одобрена на заседании методической комиссии факультета прикладной информатики, протокол от 25.04.2022 г. № 8.

Председатель методической комиссии канд. пед. наук, доцент Т.А. Крамаренко

Руководитель основной профессиональной образовательной программы

канд. экон. наук, доцент А.Е. Вострокнутов

#### **1 Цель и задачи освоения дисциплины**

Целью освоения дисциплины «Системы компьютерной математики» является формирование комплекса знаний об организационных, научных и методических основах работы в современных программных системах символьной математики или компьютерной алгебры.

Задачи:

 изучение базовых принципов работы программ систем компьютерной математики,

 формирование умения практического применения изученных схем, конструирования на их основе модифицированных алгоритмов и проверка их надежности,

 выработка навыков самостоятельной работы при решении теоретических и практических задач,

 развить умение анализа и практической интерпретации полученных математических результатов.

#### **2 Перечень планируемых результатов по дисциплине, соотнесенных с планируемыми результатами освоения ОПОП ВО**

**В результате освоения дисциплины формируются следующие компетенции:**

ПК-1 Способен выявлять потребности и формировать задачи управления ИТ-проектами, проводить анализ результатов и осуществлять контроль за реализацией поставленных задач;

ПК-4 Способен составлять техническое задание и спецификацию требований к информационной системе;

Профессиональный стандарт - 06.014 «Менеджер по информационным технологиям»

Трудовая функция - Управление ИТ-проектами, А/03.6

Трудовые действия:

- формирование и согласование принципов управления ИТ-проектами;

- организация управления ИТ-проектами с помощью персонала и стейкхолдеров;

- контроль качества и управление улучшением управления ИТпроектами.

Профессиональный стандарт - 06.022 «Системный аналитик»

Трудовая функция - Разработка технического задания на систему, C/06.6 Трудовые действия:

- описание объекта, автоматизируемого системой

- описание общих требований к системе

- выделение подсистем системы

- распределение общих требований по подсистемам

- разработка и описание порядка работ по созданию и сдаче системы

- представление и защита технического задания на систему

#### **3 Место дисциплины в структуре ОПОП ВО**

«Системы компьютерной математики» является факультативной дисциплиной ОПОП ВО подготовки обучающихся по направлению ФГОС ВО 38.03.05 «Бизнес-информатика», направленность «Анализ, моделирование и формирование интегрального представления стратегий и целей, бизнеспроцессов и информационно-логической инфраструктуры предприятий и организаций».

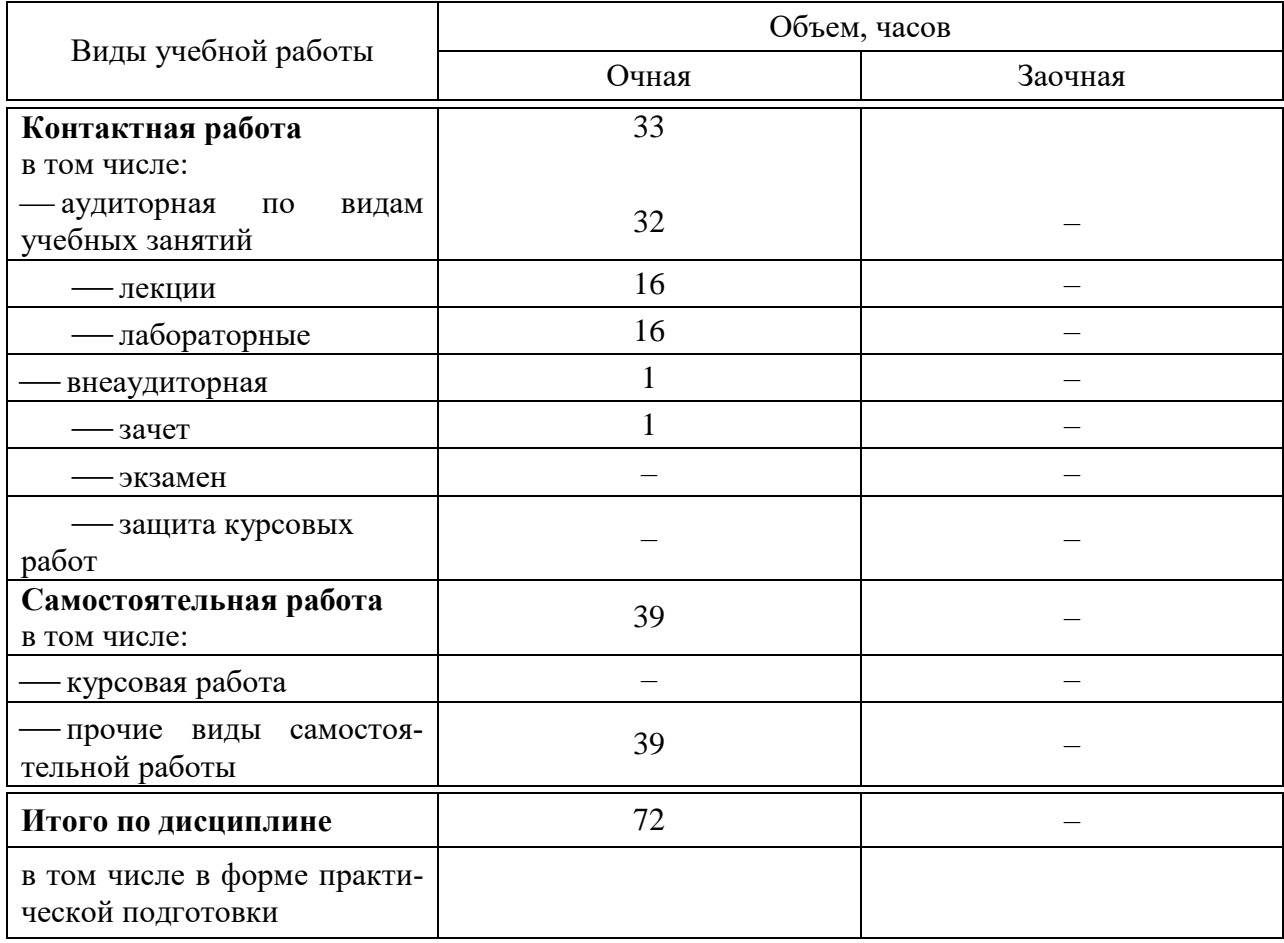

## **4 Объем дисциплины** (72 часа, 2 зачетные единицы)

## **5 Содержание дисциплины**

По итогам изучаемого курса студенты сдают зачет. Дисциплина изучается на 2 курсе, в 4 семестре.

## **Содержание и структура дисциплины по очной форме обучения**

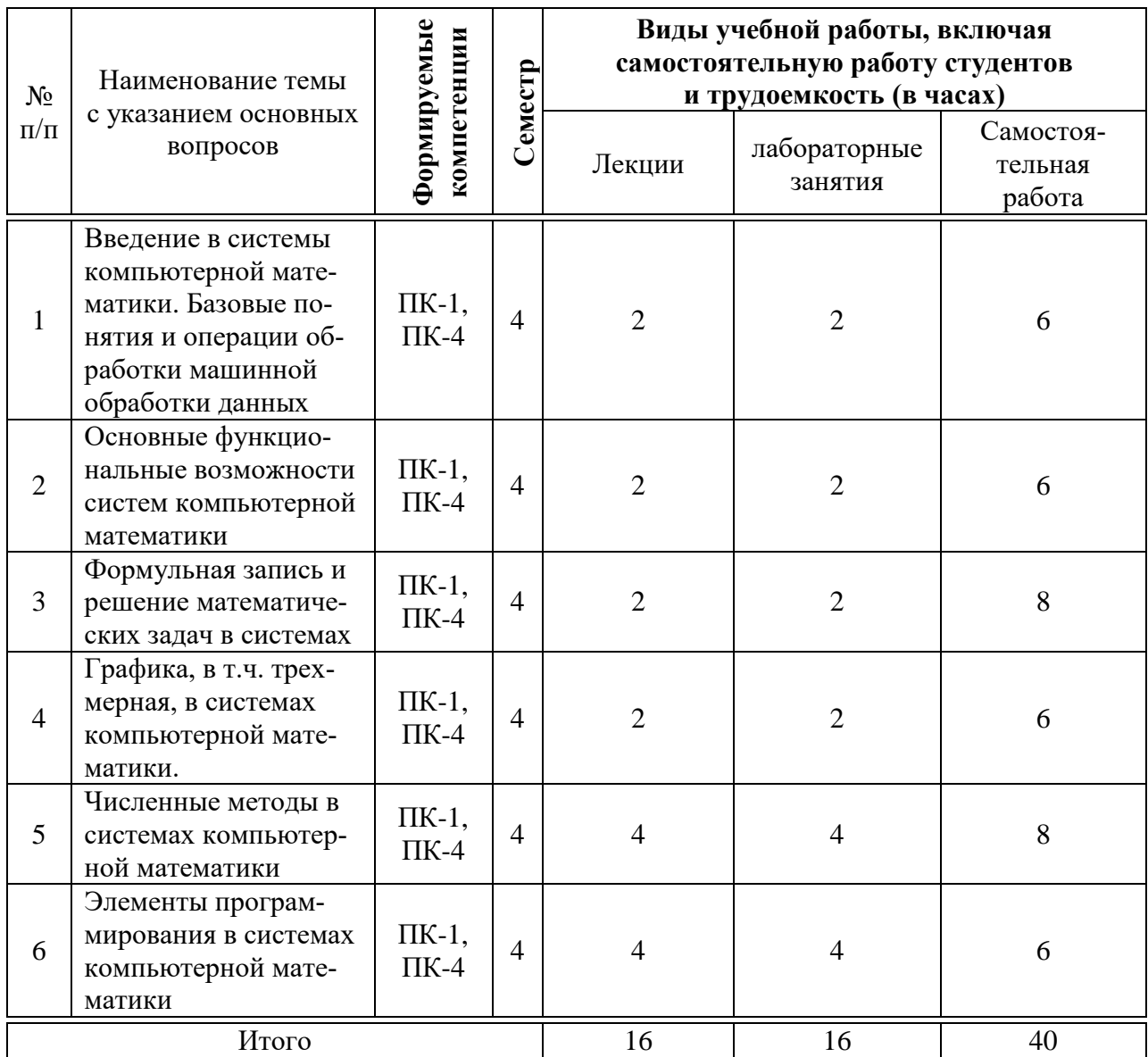

## **6 Перечень учебно-методического обеспечения для самостоятельной работы обучающихся по дисциплине**

Методические указания (для самостоятельной работы)

1. Системы компьютерной математики : методические указание по контактной и самостоятельной работе / Н.В. Ефанова, Е.А. Иванова, Д.А. Павлов. – Краснодар: КубГАУ, 2020. – 16 с. – Режим доступа: https://edu.kubsau.ru/file.php/118/MU\_SISTEMY\_KOMPJUTERNOI\_MATEM ATIKI\_598650\_v1\_.PDF

### **7 Фонд оценочных средств для проведения промежуточной аттестации**

## **1 Перечень компетенций с указанием этапов их формирования в процессе освоения ОПОП ВО**

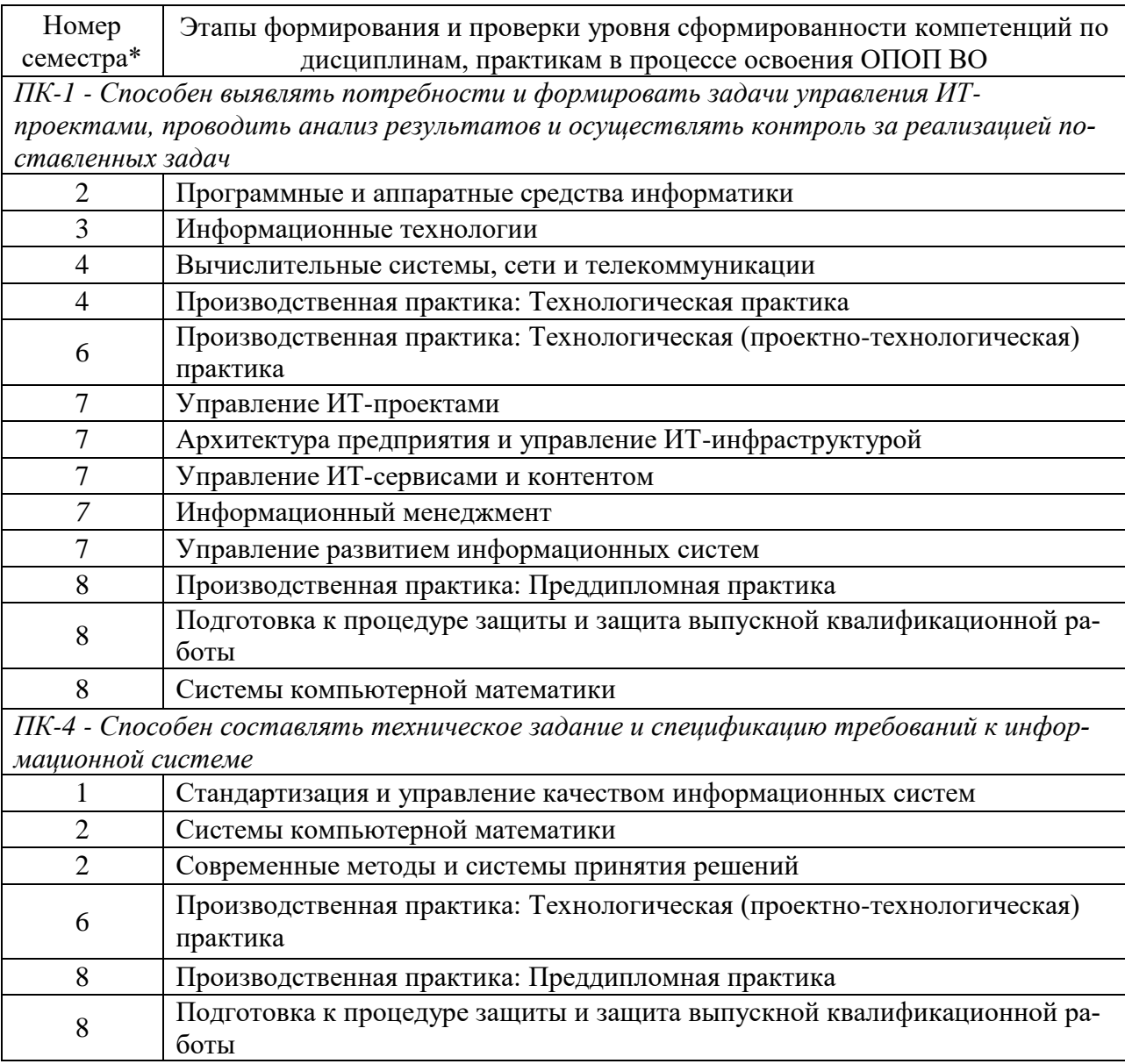

\*Номер семестра соответствует этапу формирования компетенции

#### 2 Описание показателей и критериев оценивания компетенций на различных этапах их формирования, описание шкалы оценивания

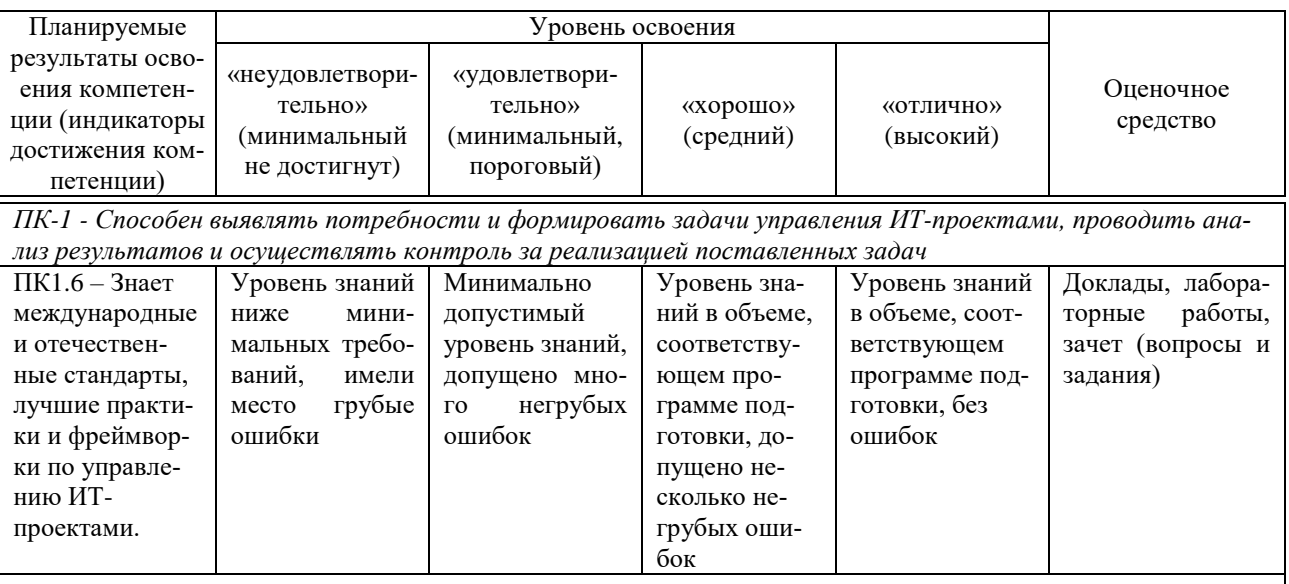

ПК-4 - Способен составлять техническое задание и спецификацию требований к информационной системе

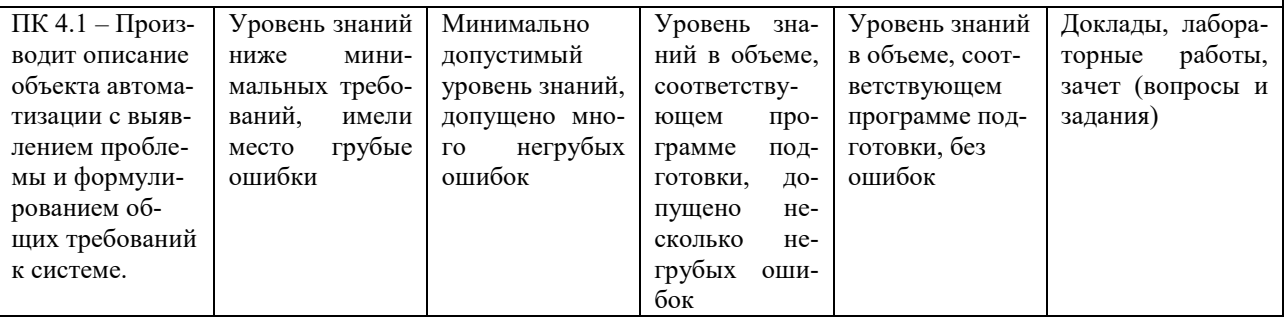

## 3 Контрольные задания или иные материалы, необходимые для оценки знаний, умений, навыков, характеризующих этапы формирования компетенций в процессе освоения ОПОП ВО

#### Примеры тем докладов

- 1. Введение в Компьютерную Математику.
- 2. Обзор математических пакетов (MathLab, Maple и др.)
- 3. Числа. Списки. Матрицы и определители.
- 4. Полная форма выражения.
- 5. Переменные и функции. Многочлены.

## Примеры Лабораторных работ

Лабораторная работа №1. Основы Scilab

Знакомство с СКМ Scilab. Освоение интерфейса, просмотр демосов, работа в режиме калькулятора.

Контрольные вопросы

1. Структура окна системы Scilab.

2. Команды пункта "File" системного меню.

3. Команды пункта "Edit" системного меню.

4. Команды пункта "Preference" системного меню.

5. Команды пункта "Control" системного меню.

6. Команды пункта "Editor" системного меню.

7. Команды пункта "Applications" системного меню.

8. Команды пункта "?" системного меню.

9. Правила ввода команд.

10. Правила ввода функций и операндов.

11. Правила ввода выражений.

12. Правила ввода комментариев.

13. Правила просмотра результатов операций.

Задания к работе

Задание 1. Изучить интерфейс Scilab.

Задание 2. Ознакомиться с демонстрационными примерами Scilab.

Задание 3. Выполнить в режиме калькулятора следующие действия:

Ввод исходных операндов.

Выполнить над операндами 1 и 2 операцию 1.

- Выполнить над результатом и операндом 1 операцию 2.
- Выполнить над результатом и операндом 2 операцию 3.
- Возвести операнд 1 почленно в степень 3.

Варианты заданий

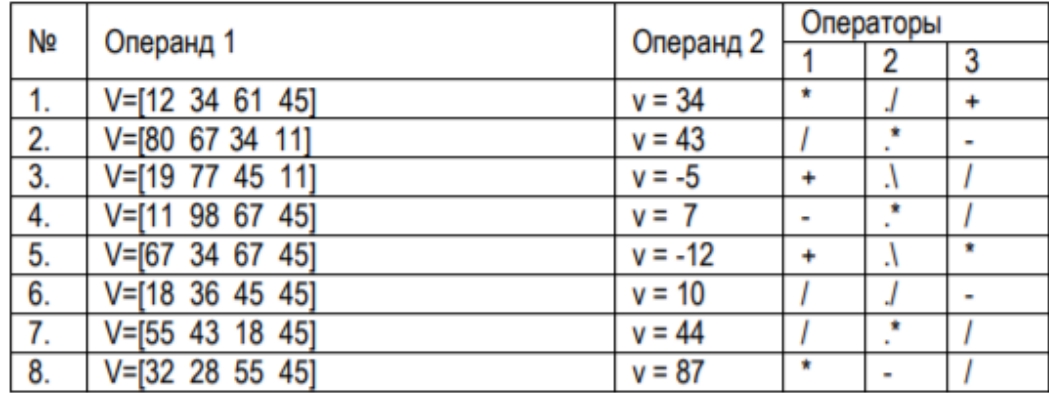

#### **Вопросы и задания для проведения промежуточного контроля**

Компетенция: Способен выявлять потребности и формировать задачи управления ИТ-проектами, проводить анализ результатов и осуществлять контроль за реализацией поставленных задач (ПК-1)

#### *Вопросы к зачету*

- 1. Алгебраические преобразования.
- 2. Тригонометрические преобразования.
- 3. Решение алгебраических уравнений и неравенств.
- 4. Решение тригонометрических уравнений.

5. Построение графиков функций, заданных явно, неявно и параметрически.

6. Решение простейших задач аналитической геометрии.

7. Решение простейших задач линейной алгебры.

8. Создание и редактирование графиков функций двух переменных.

9. Вычисление пределов функций и исследование непрерывности.

10. Нахождение производных и неопределенных интегралов обычным и smart-способом.

11. Нахождение наибольших и наименьших значений функций.

12. Вычисление площадей фигур и объемов тел.

13. Локазательство сходимости (расходимости) несобственных интегралов.

14. Разложение функций в ряд и исследование его сходимости.

15. Аналитическое и численное решение обыкновенных дифференциальных уравнений и систем.

16. Определение типа дифференциального уравнения. Построение интегральных кривых.

17. Построение фазовых траекторий на плоскости. Задание поля направлений. Исследование решений на устойчивость.

18. Основы программирования в Maple: выражения и их типы.

19. Операторы Maple.

20. Процедуры. Отличие процедуры Maple от процедур в других языках программирования.

21. Арифметические операции. Округление.

22. Векторы. Функции от векторов.

23. График функции одной переменной. Редактирование графика.

24. Операции над векторами. Применение к векторам функций обработки ланных.

Компетенция: Способен составлять техническое задание и спецификацию требований к информационной системе (ПК-4)

## Вопросы к зачету

1. Основные операции над матрицами. Специальные матрицы. Применение к матрицам функций обработки данных.

2. Различные способы построения графиков функций двух переменных.

3. Script - файлы. Создание, редактирование и выполнение.

4. Файл – функции. Создание и использование. Построение графиков файл – функций (функция fplot).

5. Некоторые способы решения уравнений в системе Scilab.

6. Нахождение экстремумов функций одной переменной.

7. Нахождение экстремумов функций двух переменных.

8. Численное интегрирование с помощью квадратурных формул Симпсона, Ньютона-Котеса и Гаусса-Лобатто.

9. Вычисление двойных интегралов и интегралов, зависящих от параметра.

10. Вычисление интегралов с переменным верхним пределом.

11. Интерполяция полиномами заданной степени.

12. Интерполяция сплайнами.

13. Интерполяция двумерных и многомерных данных.

14. Системы уравнений, определители, обращение матриц.

15. Переопределенные и недоопределенные системы.

16. Решение начальной задачи (ОДУ). Выбор наиболее подходящего решателя.

17. Решение системы дифференциальных уравнений.

18. Решение краевой задачи.

19. Цикл for. Построение графиков функции с параметром.

20. Цикл while. Нахождение частичной суммы ряда.

21. Условный оператор if. Проверка входных аргументов. Вычисление кусочно-заданной функции.

22. Оператор swith.

23. Прерывание цикла. Обработка исключительных ситуаций.

24. Применение логических операций для обработки матричных данных.

#### *Практические задания для зачета*

В рамках практического задания для оценки освоения компетенций ПК-1, ПК-4, обучающемуся предлагается выполнить следующее задание:

Задание 1.

 Ввести в коде программы текст в виде комментария, как заглавие программы.

Ввести исходные данные.

Задать изменение аргумента.

 Вычислить значения функций 1 и 2 для аргумента в заданном интервале.

 Вывести графики функций одновременно на одном графике в декартовых координатах. Для разных графиков использовать разный тип линий.

Задание 2 .

Повторить задание1, но графики функций вывести в двух подокнах на одном графике. Графики в столбиковом формате.

Задание 3 . Повторить задание1, но графики функций вывести в четырех подокнах с разными стилями линий на одном графике.

Использовать функции plot2d, plot2d2, plot2d3, plot2d4.

Варианты заданий:

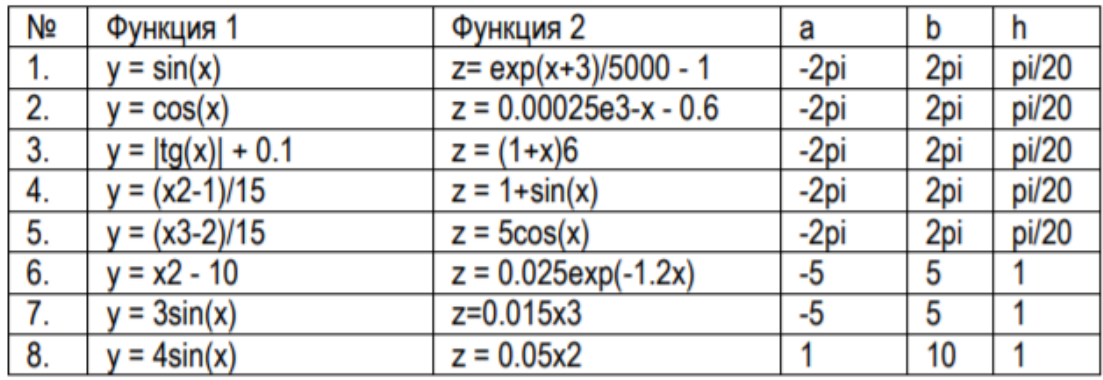

## 7.4 Методические материалы, определяющие процедуры оценивания знаний, умений и навыков, характеризующих этапы формирования компетенций

# Критерии оценки доклада

Доклад оценивается по следующим критериям:

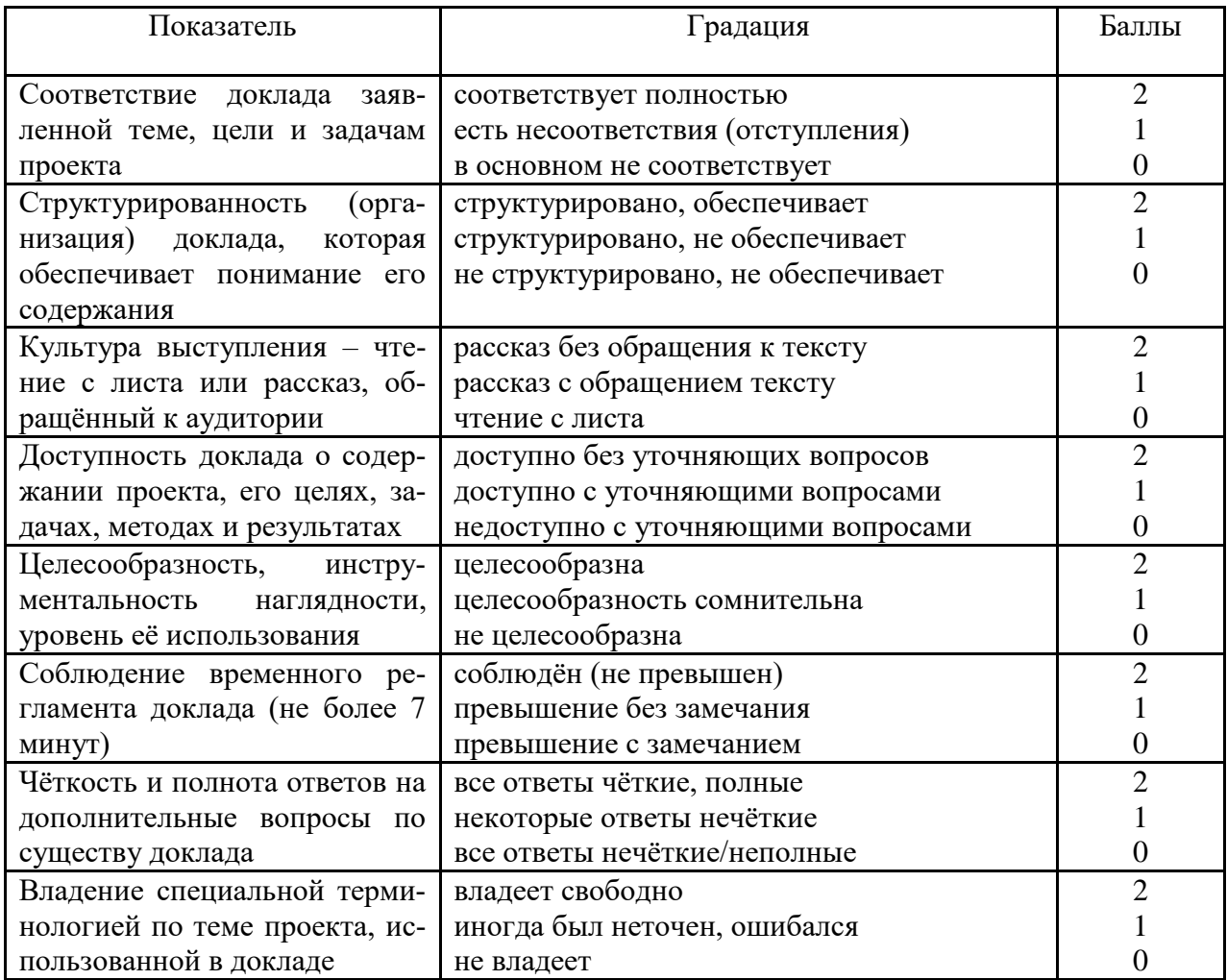

2 1  $\overline{0}$ 

Оценка «**отлично**» – 15-18 баллов. Оценка «**хорошо**» – 13-14 баллов. Оценка «**удовлетворительно**» – 9-12 баллов. Оценка «**неудовлетворительно**» – 0-8 баллов.

## *Критерии оценки лабораторной работы*

Оценка «**отлично**» выставляется в том случае, когда обучающийся правильно и полностью выполнил основное задание и, возможно при необходимости, дополнительное задание лабораторной работы, ответил правильно на теоретические вопросы, на дополнительные вопросы. Показал отличные знания и умения при выполнении лабораторной работы в рамках учебного материала.

Оценка «**хорошо**» выставляется в том случае, когда обучающийся правильно и полностью выполнил задание лабораторной работы, ответил на теоретические вопросы с небольшими неточностями, на большинство дополнительных вопросов также, возможно, допуская незначительные ошибки. Показал достаточно хорошие знания и умения при выполнении лабораторной работы в рамках учебного материала.

Оценка «**удовлетворительно**» выставляется в том случае, когда обучающийся правильно выполнил задание лабораторной работы, ответил на теоретические вопросы с существенными неточностями. Показал минимальные удовлетворительные знания и умения при выполнении лабораторной работы в рамках учебного материала.

Оценка «**неудовлетворительно**» выставляется в том случае, когда обучающийся неправильно выполнил задание лабораторной работы, не ответил на теоретические вопросы. Показал недостаточный уровень знаний и умений при выполнении лабораторной работы в рамках учебного материала.

## *Критерии оценки при проведении зачета*

Оценка **«зачтено»** должна соответствовать параметрам любой из положительных оценок («отлично», «хорошо», «удовлетворительно»), **«незачтено»** - параметрам оценки «неудовлетворительно».

Оценка «отлично» выставляется студенту, который обладает всесторонними, систематизированными и глубокими знаниями материала учебной программы, умеет свободно выполнять задания, предусмотренные учебной программой, усвоил основную и ознакомился с дополнительной литературой.

Оценка «хорошо» выставляется студенту, обнаружившему полное знание материала учебной программы, успешно выполняющему предусмотрен-

ные учебной программой задания, усвоившему материал основной литературы, рекомендованной учебной программой.

Оценка «удовлетворительно» выставляется студенту, который показал знание основного материала учебной программы в объеме, достаточном и необходимым для дальнейшей учебы и предстоящей работы, справился с выполнением заданий, предусмотренных учебной программой, знаком с основной литературой, рекомендованной учебной программой.

Оценка «неудовлетворительно» выставляется студенту, не знающему основной части материала учебной программы, допускающему принципиальные ошибки в выполнении предусмотренных учебной программой заданий, неуверенно с большими затруднениями выполняющему практические работы.

#### **8 Перечень основной и дополнительной литературы**

#### **Основная учебная литература:**

1. Иванова, В. В. Основы бизнес-информатики: Учебник / Иванова В.В., Лезина Т.А., Салтан А.А. - СПб:СПбГУ, 2014. - 244 с.: ISBN 978-5-288- 05538-6. - Текст : электронный. - URL: <https://znanium.com/catalog/product/941009>

2. Уткин, В. Б. Математика и информатика: Учебное пособие / Уткин В.Б., Балдин К.В., Рукосуев А.В., - 4-е изд. - Москва :Дашков и К, 2018. - 472 с.: ISBN 978-5-394-01925-8. - Текст : электронный. - URL: https://znanium.com/catalog/product/305683

3. Задохина, Н.В. Математика и информатика. Решение логикопознавательных задач : учеб. пособие для студентов вузов / Н.В. Задохина. - Москва : ЮНИТИ-ДАНА, 2017. - 127 с. - ISBN 978-5-238-02661-9. - Текст : электронный. - URL: https://znanium.com/catalog/product/1039975

#### **Дополнительная учебная литература:**

1. Данилов А.М. Математическое и компьютерное моделирование сложных систем [Электронный ресурс]: учебное пособие/ Данилов А.М., Гарькина И.А., Домке Э.Р.— Электрон. текстовые данные.— Пенза: Пензенский государственный университет архитектуры и строительства, ЭБС АСВ, 2011.— 296 c.— Режим доступа: http://www.iprbookshop.ru/23100.— ЭБС «IPRbooks»

2. Гутман, Г. Н. Система компьютерной математики Octave : лабораторный практикум / Г. Н. Гутман. — Самара : Самарский государственный технический университет, ЭБС АСВ, 2018. — 149 c. — ISBN 2227-8397. — Текст : электронный // Электронно-библиотечная система IPR BOOKS : [сайт]. — URL: http://www.iprbookshop.ru/91796.html. — Режим доступа: для авторизир. Пользователей

3. Программные средства компьютерной математики. Практикум : учебное пособие / Л. А. Коробова, С. Н. Черняева, И. С. Толстова, И. А. Матыцина. — Воронеж : Воронежский государственный университет инженерных технологий, 2019. — 80 c. — ISBN 978-5-00032-439-4. — Текст : электронный // Электронно-библиотечная система IPR BOOKS : [сайт]. — URL: http://www.iprbookshop.ru/95375.html— Режим доступа: для авторизир. Пользователей

## **9 Перечень ресурсов информационно-телекоммуникационной сети «Интернет»**

Перечень ЭБС

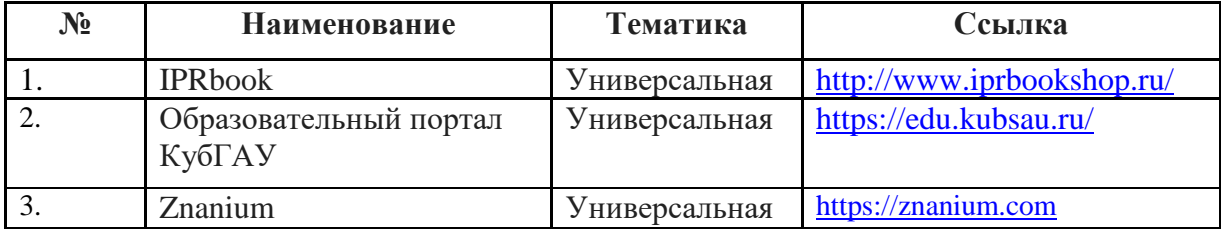

## **10 Методические указания для обучающихся по освоению дисциплины**

Перечень учебно-методического обеспечения дисциплины:

1. Системы компьютерной математики : методические указание по контактной и самостоятельной работе / Н.В. Ефанова, Е.А. Иванова, Д.А. Павлов. – Краснодар : КубГАУ, 2020. – 16 с. – Режим доступа: https://edu.kubsau.ru/file.php/118/MU\_SISTEMY\_KOMPJUTERNOI\_MATEMA TIKI\_598650\_v1\_.PDF

## **11. Перечень информационных технологий, используемых при осуществлении образовательного процесса по дисциплине (модулю), включая перечень программного обеспечения и информационносправочных систем**

Информационные технологии, используемые при осуществлении образовательного процесса по дисциплине позволяют: обеспечить взаимодействие между участниками образовательного процесса, в том числе синхронное и (или) асинхронное взаимодействие посредством сети "Интернет"; фиксировать ход образовательного процесса, результатов промежуточной аттестации по дисциплине и результатов освоения образовательной программы; организовать процесс образования путем визуализации изучаемой информа-

ции посредством использования презентационных технологий; контролировать результаты обучения на основе компьютерного тестирования.

## 11.1 Перечень программного обеспечения

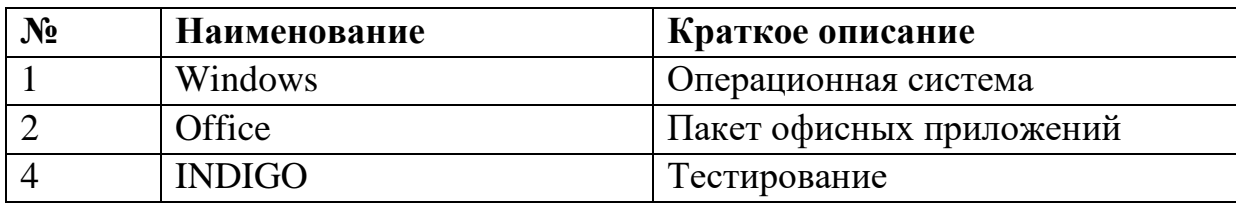

## 11.2 Перечень современных профессиональных баз данных, информационных справочных и поисковых систем

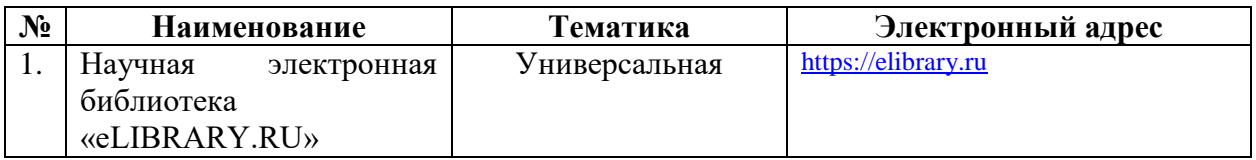

## 11.3 Доступ к сети Интернет

Доступ к сети Интернет, доступ в электронную информационнообразовательную среду университета

# 12 Материально-техническое обеспечение для обучения по дисциплине

Планируемые помещения для проведения всех видов учебной деятель-

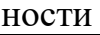

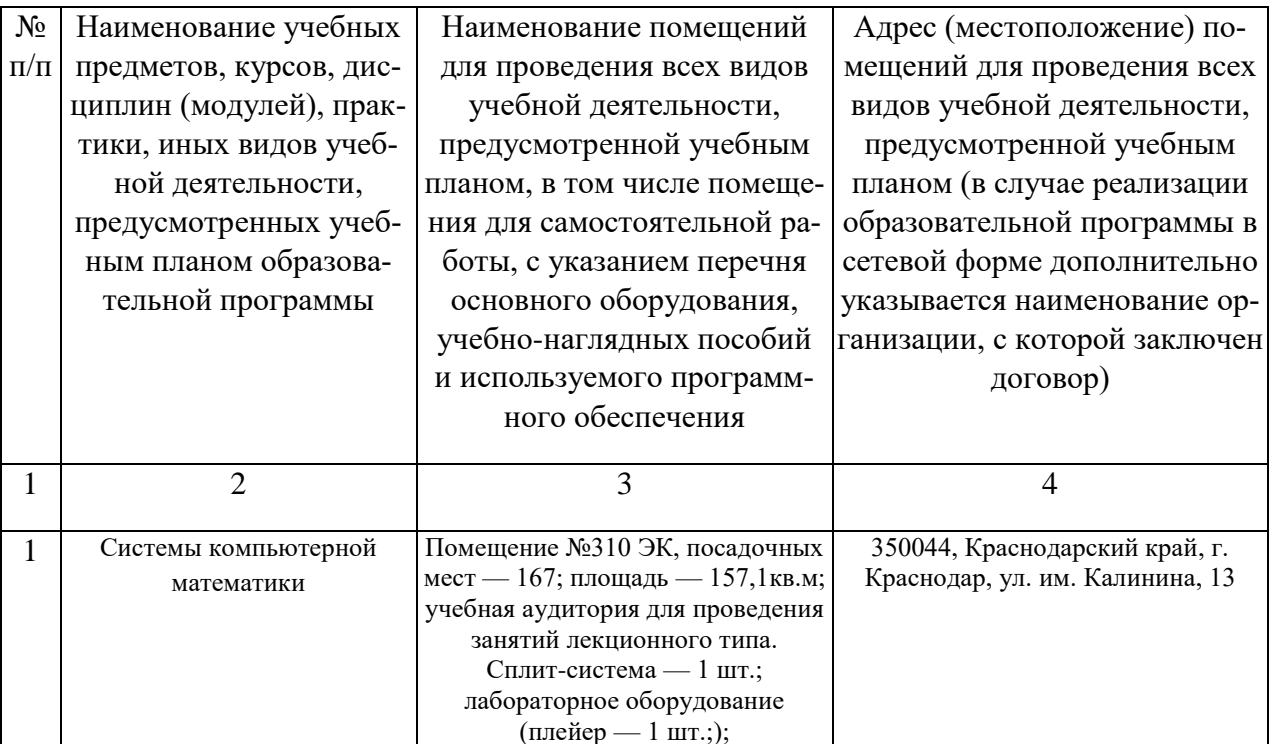

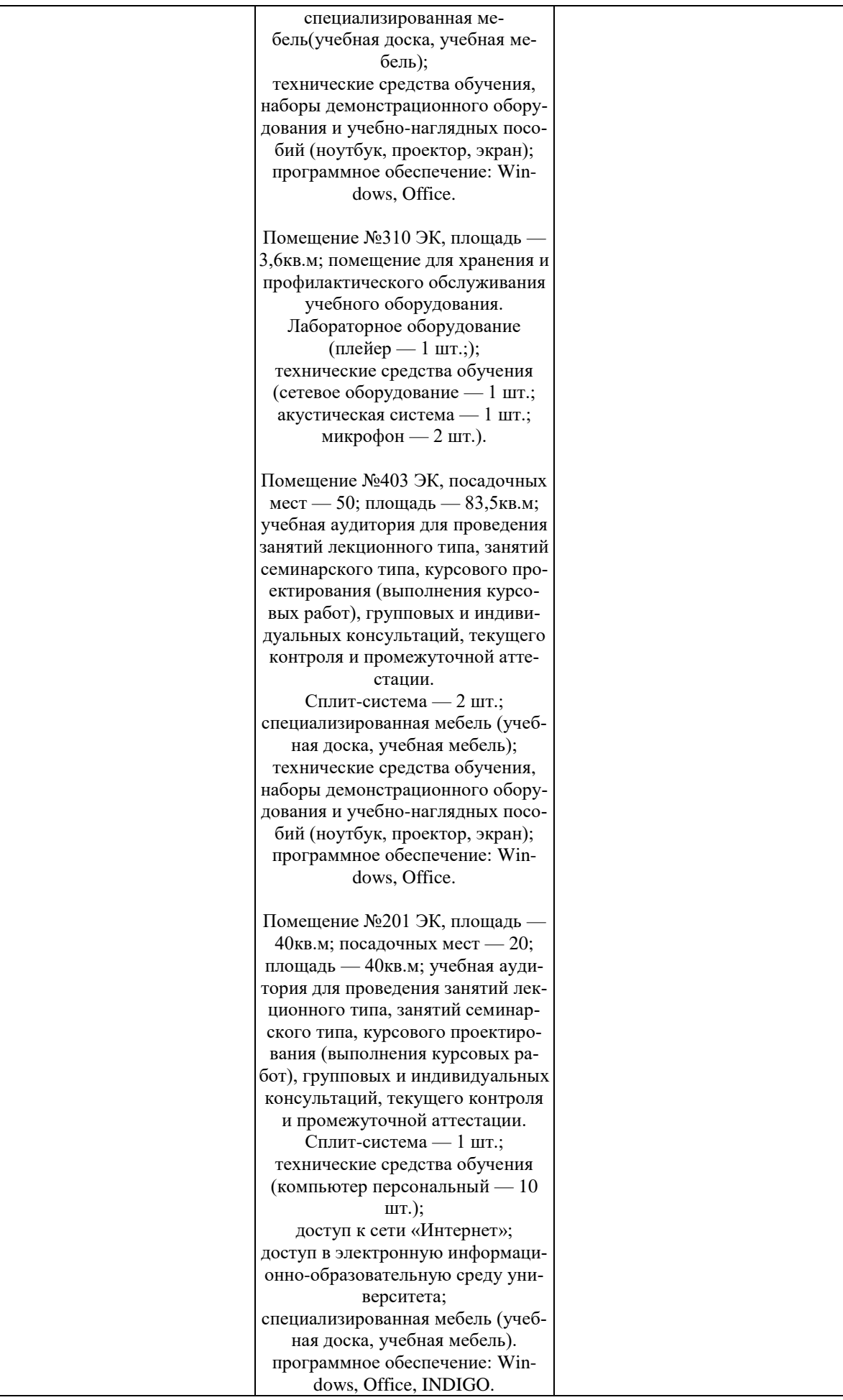

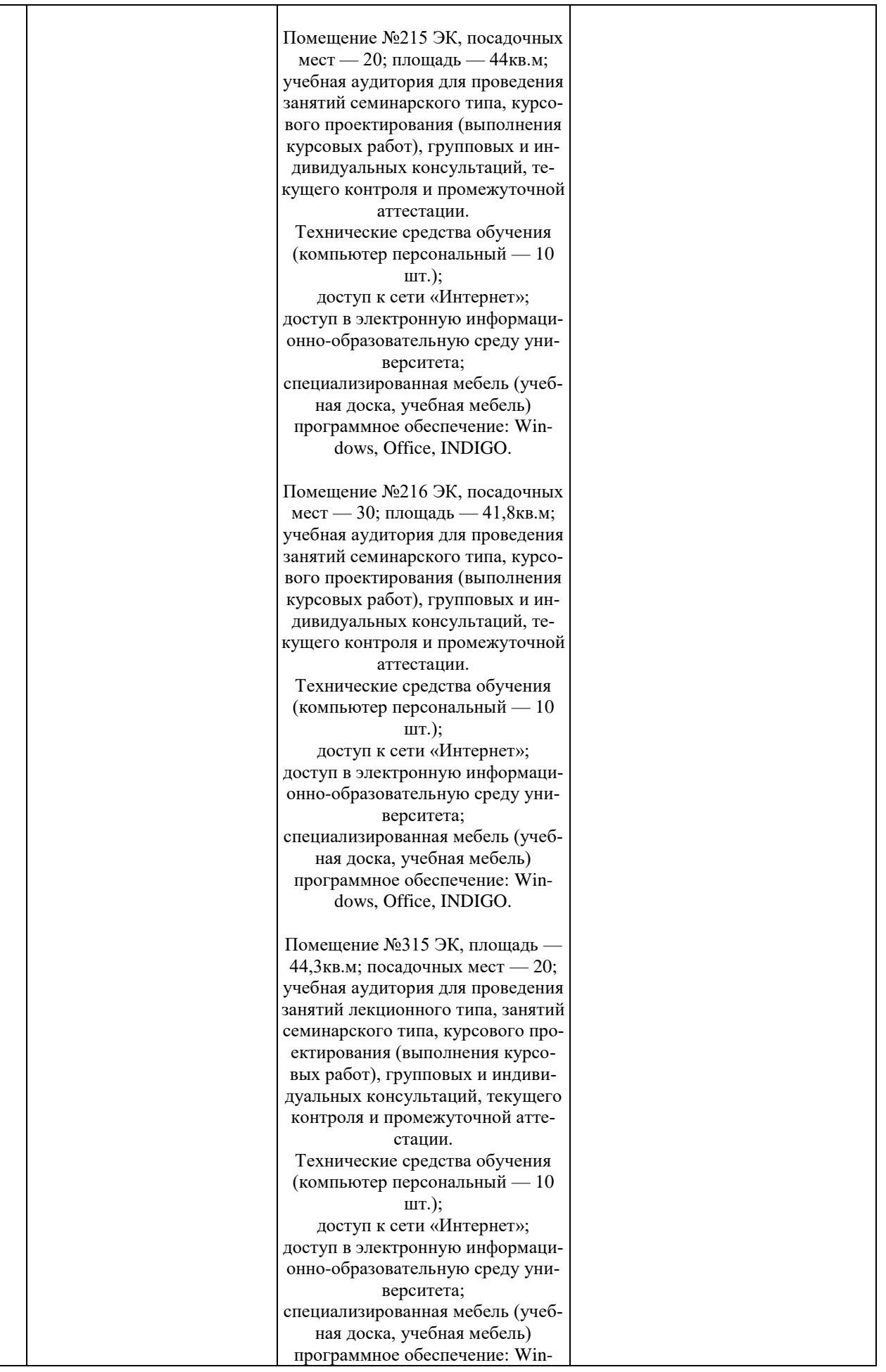

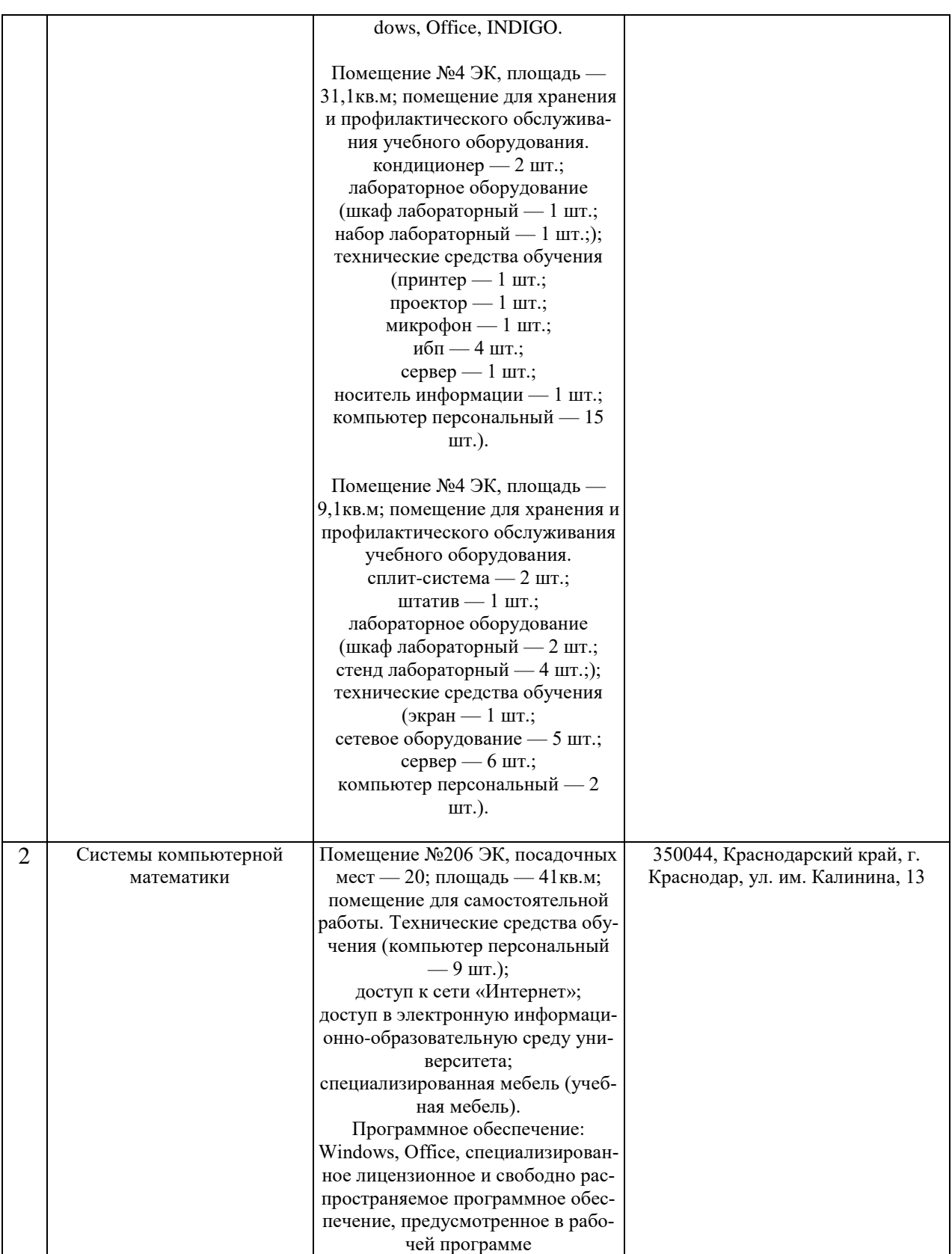